# **Automation Software Sysmac Studio Ver.1.**

### **Sysmac Studio for machine creators**

The Sysmac Studio provides an integrated development environment to set up, program, debug, and maintain NJ-series Controllers and other Machine Automation Controllers, as well as EtherCAT slaves.

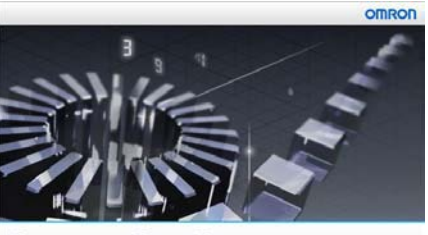

**Sysmac Studio** Version 1.0

### **Features**

- One software for motion, drives and vision
- Fully compliant with open standard IEC 61131-3
- Supports Ladder, Structured Text and Function Block programming with a rich instruction set
- CAM editor for easy programming of complex motion profiles
- One simulation tool for sequence and motion in a 3D environment
- Advanced security function with 32 digit security password

Sysmac is a trademark or registered trademark of OMRON Corporation in Japan and other countries for OMRON factory automation products. Windows is a registered trademark of Microsoft Corporation in the United States and other countries.

ATI Radeon™ is a trademark of Advanced Micro Devices, Inc. in USA.

EtherCAT® is registered trademark and patented technology, licensed by Beckhoff Automation GmbH, Germany.

Other company names and product names in this document are the trademarks or registered trademarks of their respective companies.

NVIDIA and the NVIDIA logo, GeForce, and GeForce logo, are trademarks and/or registered trademarks of NVIDIA Corporation in the U.S. and other countries.

### **Ordering Information**

#### **Automation Software**

Please purchase a DVD and licenses the first time you purchase the Sysmac Studio. DVDs and licenses are available individually. The license does not include the DVD.

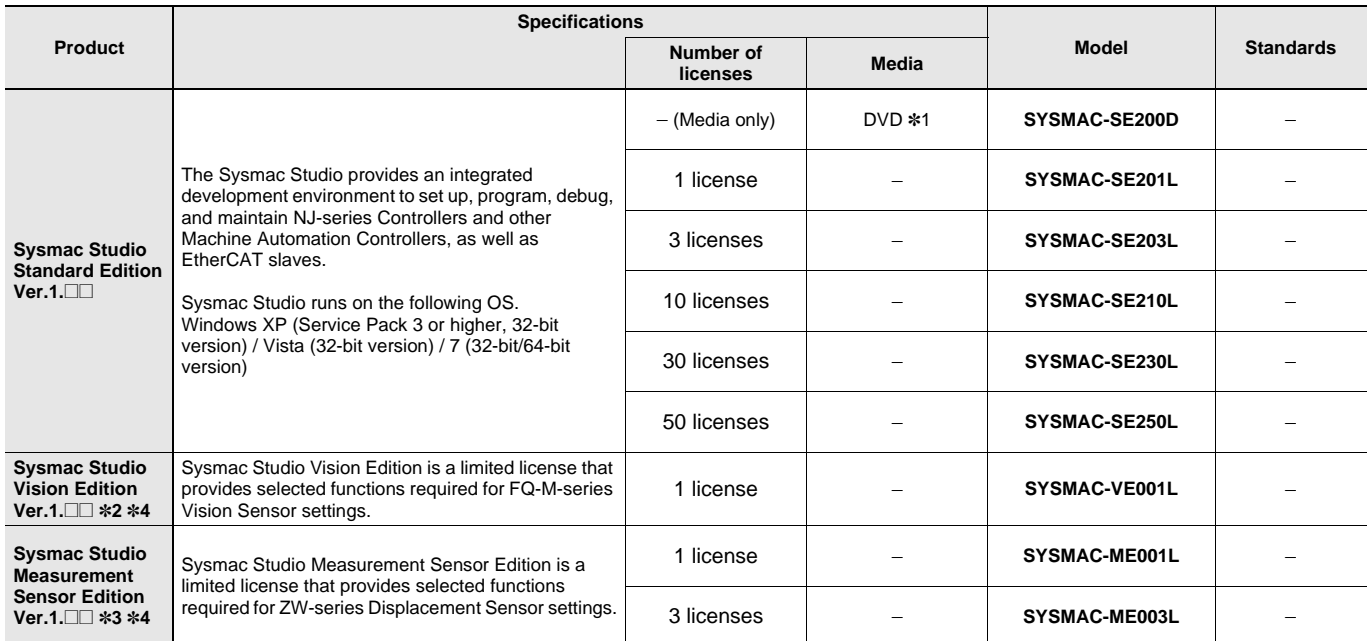

**Note:** Site licenses are available for users who will run Sysmac Studio on multiple computers. Ask your OMRON sales representative for details. **\*1.** The same media is used for both the Standard Edition and the Vision Edition.

**\*2.** With the Vision Edition, you can use only the setup functions for FQ-M-series Vision Sensors.

**\*3.** With the Measurement Sensor Edition, you can use only the setup functions for ZW-series Displacement Sensors.

**\*4.** This product is a license only. You need the Sysmac Studio Standard Edition DVD media to install it.

### **Components**

#### **DVD (SYSMAC-SE200D)**

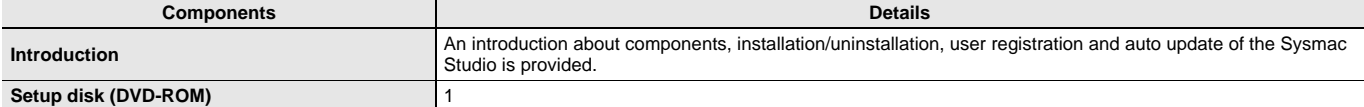

#### **License (SYSMAC-SE2@@L/VE0@@L/ME0@@L)**

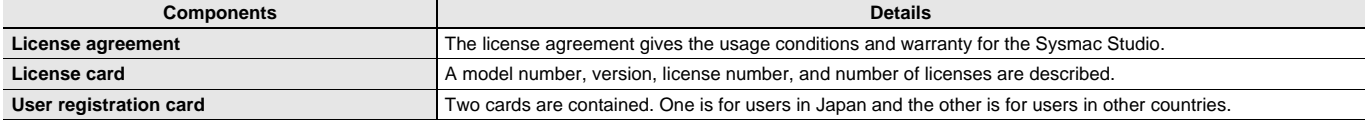

#### **Included Support Software**

DVD media of Sysmac Studio includes the following support software.

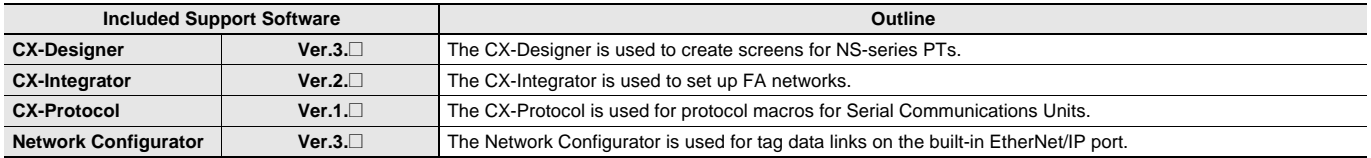

### **System Requirements**

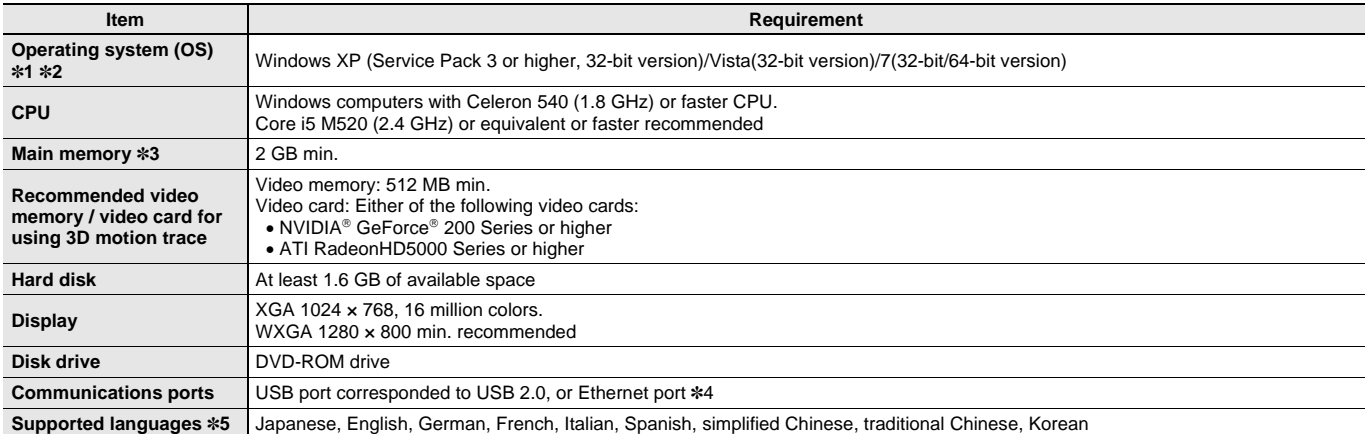

**\*1.** Sysmac Studio Operating System Precaution: System requirements and hard disk space may vary with the system environment.

**\*2.** The following restrictions apply when Sysmac Studio is used with Microsoft Windows Vista or Windows 7.

1) Some Help files cannot be accessed.

The Help files can be accessed if the Help program distributed by Microsoft for Windows (WinHlp32.exe) is installed. Refer to the Microsoft homepage listed below or contact Microsoft for details on installing the file. (The download page is automatically displayed if the Help files are opened while the user is connected to the Internet.)

http://support.microsoft.com/kb/917607/en-us

2) The following restrictions apply to some application operations.

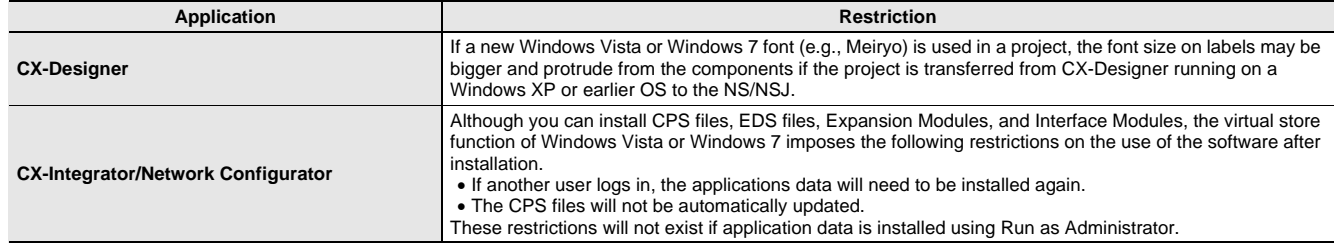

**\*3.** The amount of memory required varies with the Support Software used in Sysmac Studio for the following Support Software. Refer to user documentation for individual Support Software for details.

CX-Designer, CX-Protocol, and Network Configurator

**\*4.** Refer to the hardware manual for your CPU unit for hardware connection methods and cables to connect the computer and CPU unit. **\*5.** Supported only by the Sysmac Studio version 1.01 or higher about German, French, Italian and Spanish.

Supported only by the Sysmac Studio version 1.02 or higher about simplified Chinese, traditional Chinese and Korean.

# **Common Function Specifications**

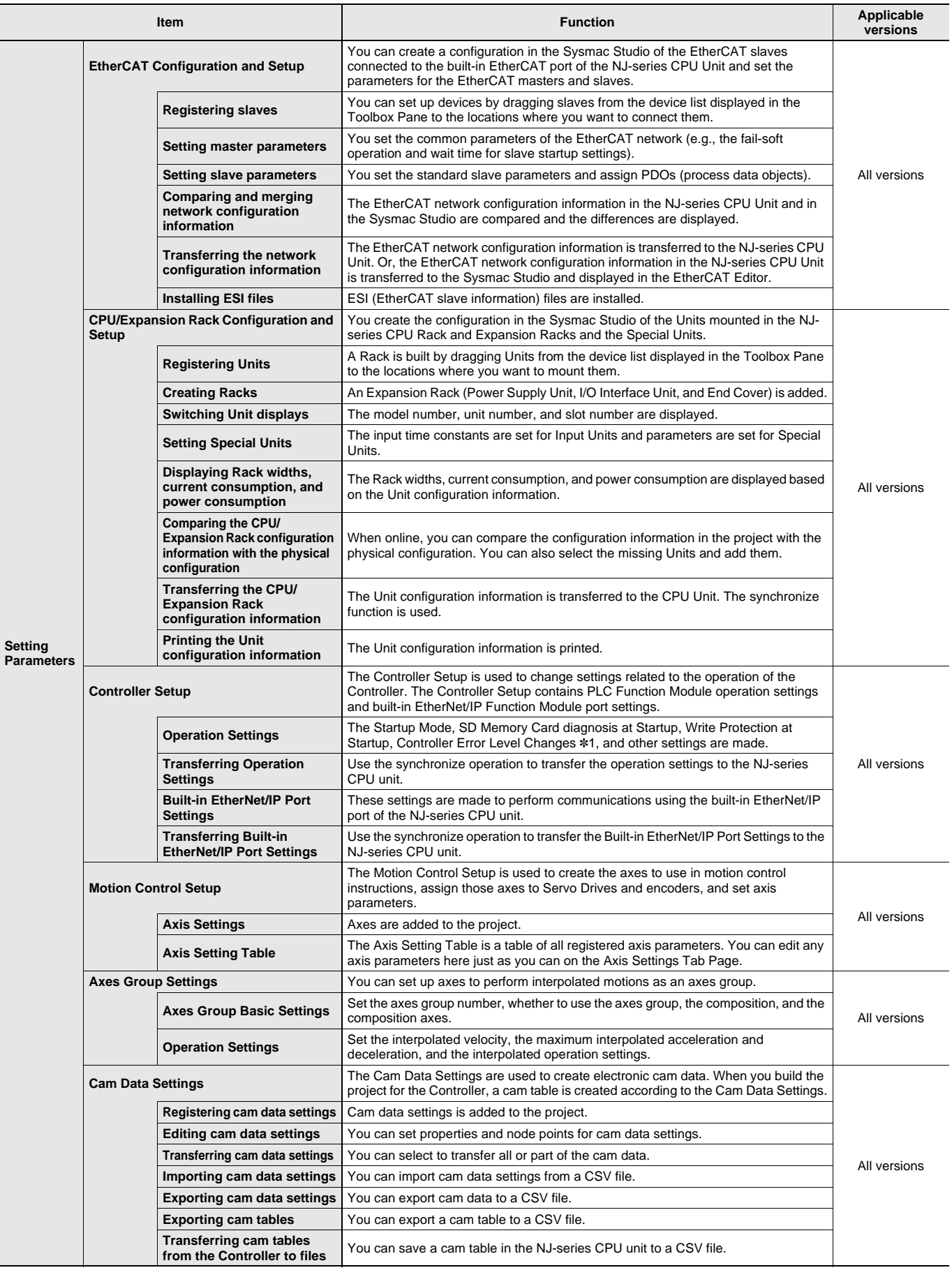

**\*1.** Changing event levels for Controller errors is supported by version 1.04 or higher.

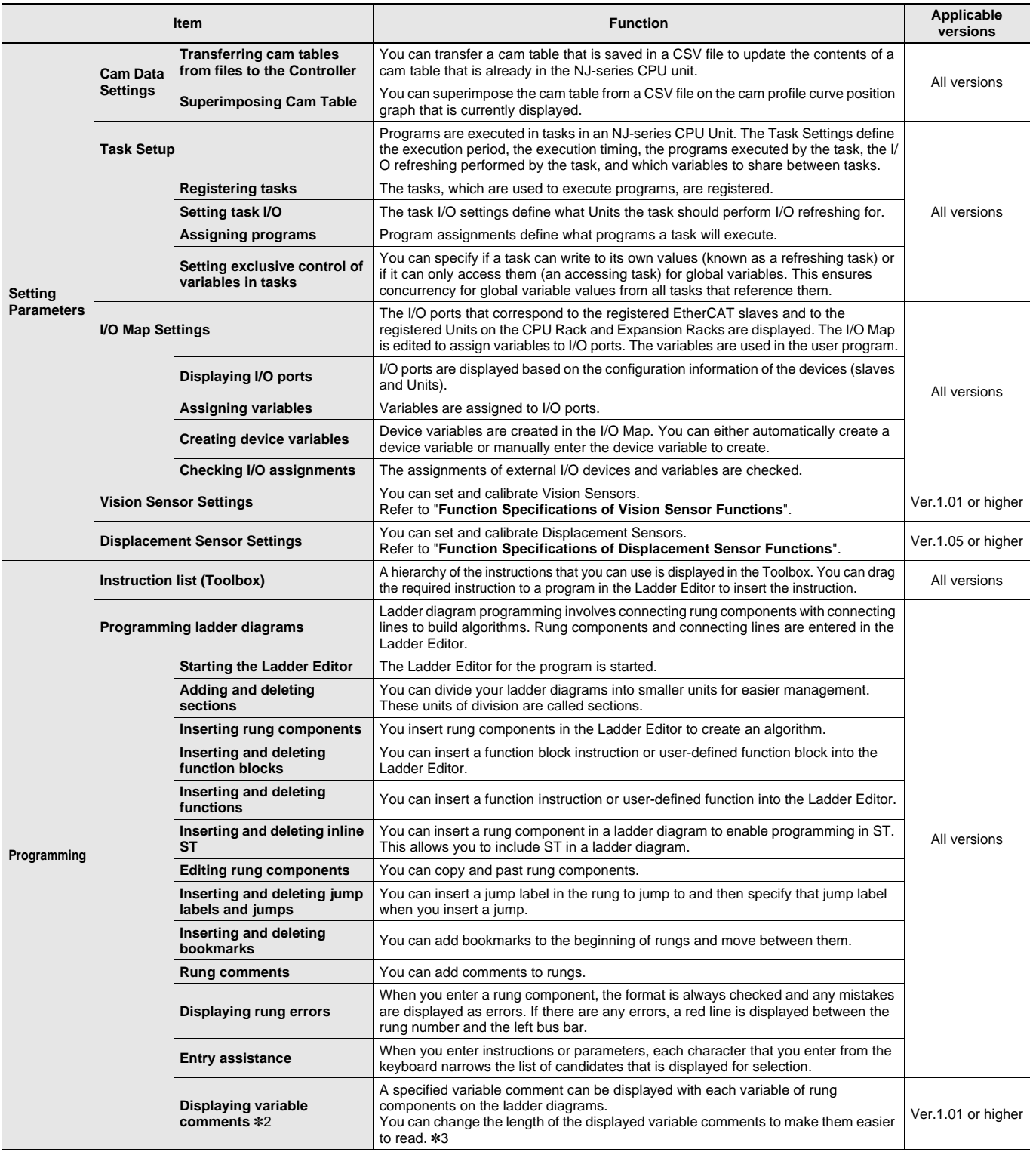

**\*2.** Displaying comments for members of arrays, structures, and unions and displaying long comments for variables (up to five lines) are supported by version 1.04 or higher.

**\*3.** Changing the length of the displayed variable comments is supported by version 1.05 or higher.

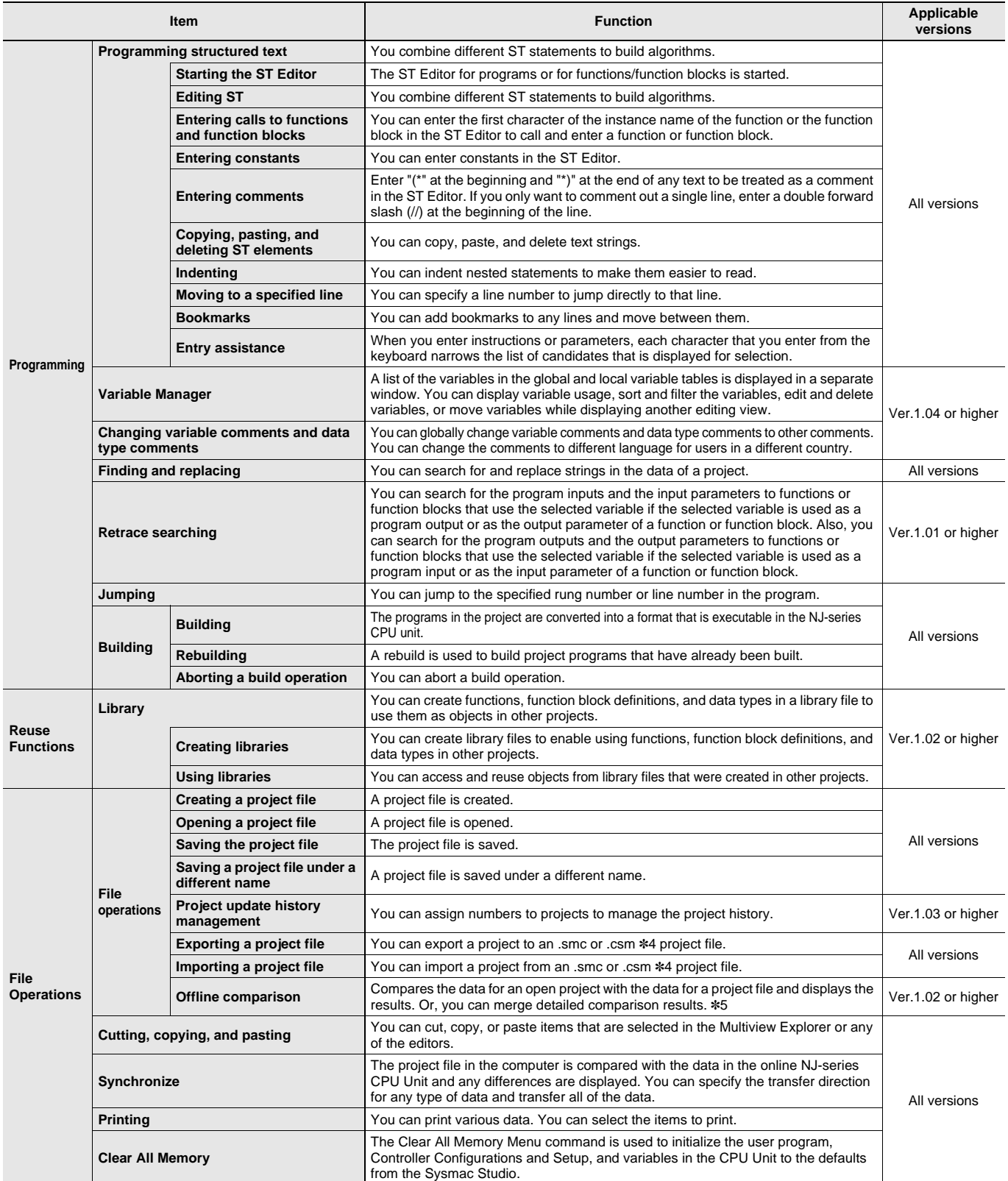

**\*4.** The .csm format is supported by version 1.04 or higher. The size of a csm file is smaller than the size of the smc file.

**\*5.** Merging detailed comparison results is supported by version 1.03 or higher.

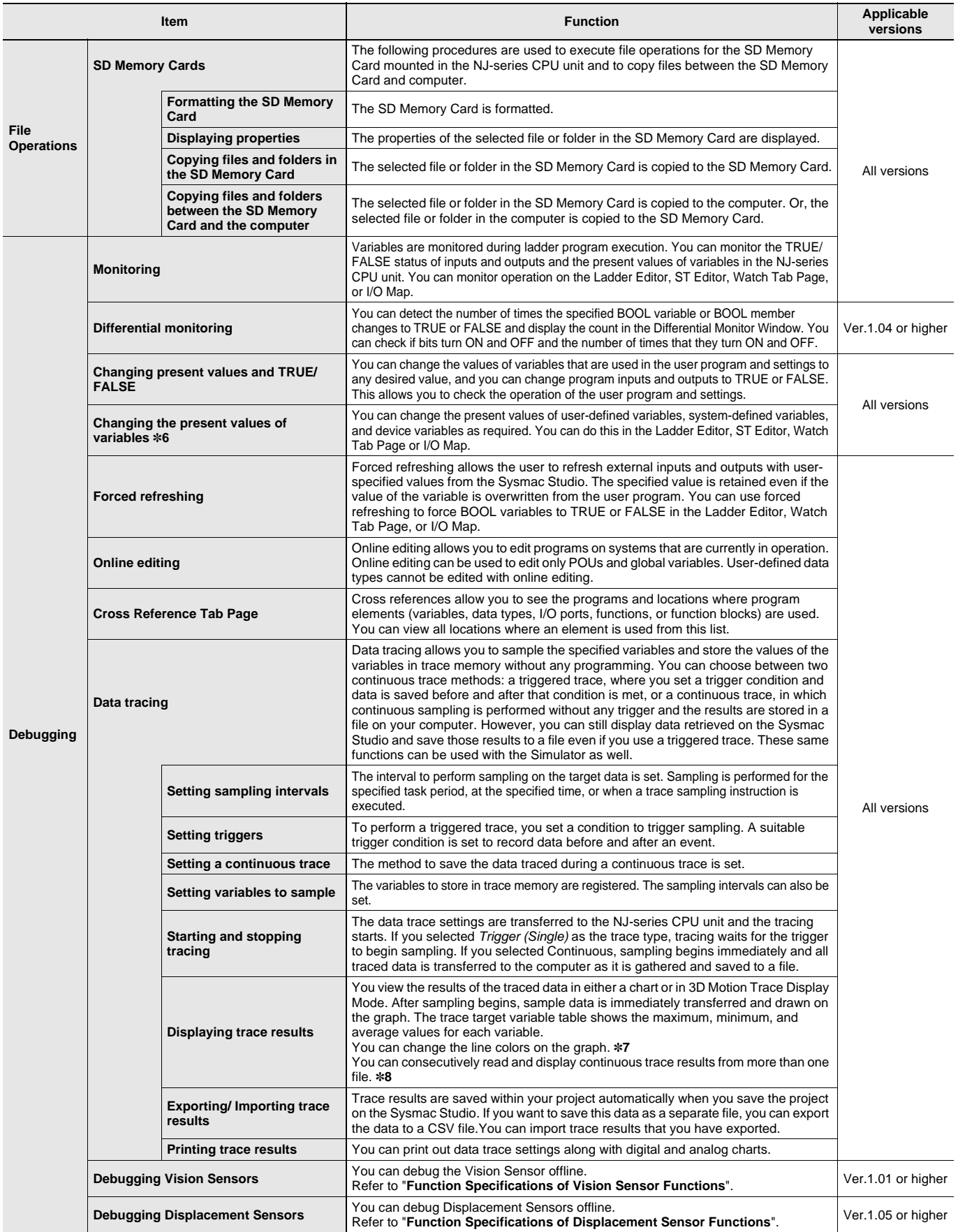

**\*6.** Changing present values in the Ladder Editor or ST Editor is supported by version 1.03 or higher.

**\*7.** Changing the colors of graph lines is supported by version 1.01 or higher.

**\*8.** Consecutively reading and displaying continuous trace results from more than one file is supported by version 1.05 or higher.

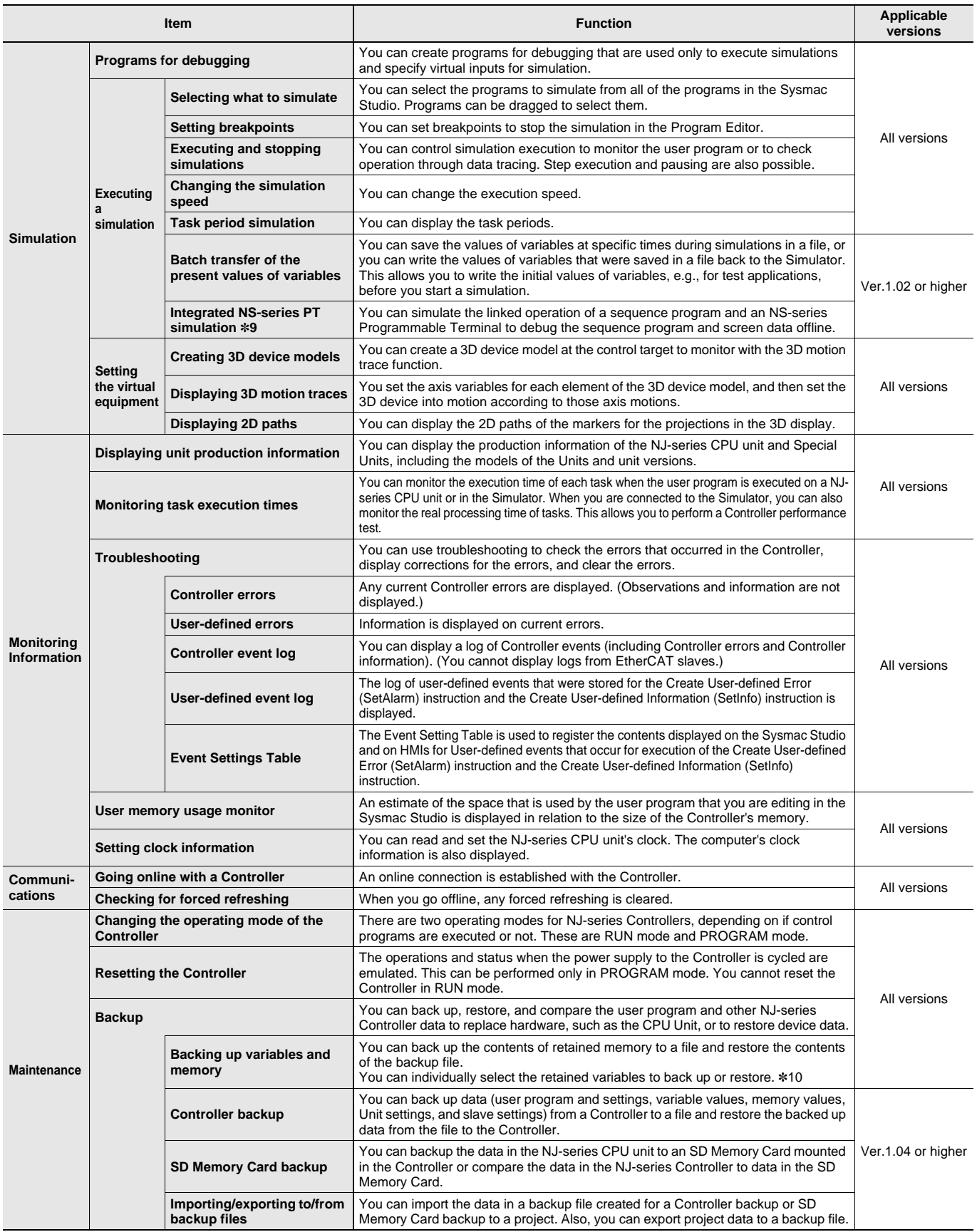

**\*9.** CX-Designer version 3.41 or higher is required.

**\*10.** Individual selection of the retained variables to back up or restore is supported by version 1.05 or higher.

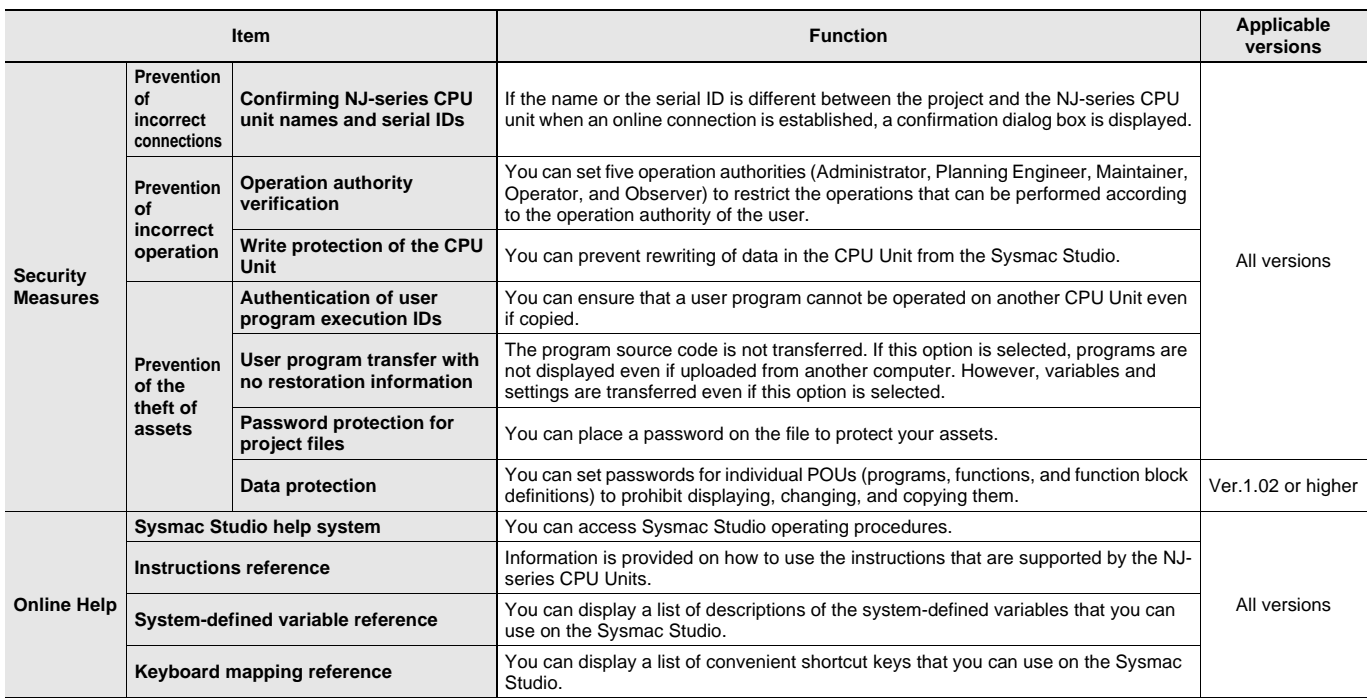

# **Function Specifications of Vision Sensor Functions**

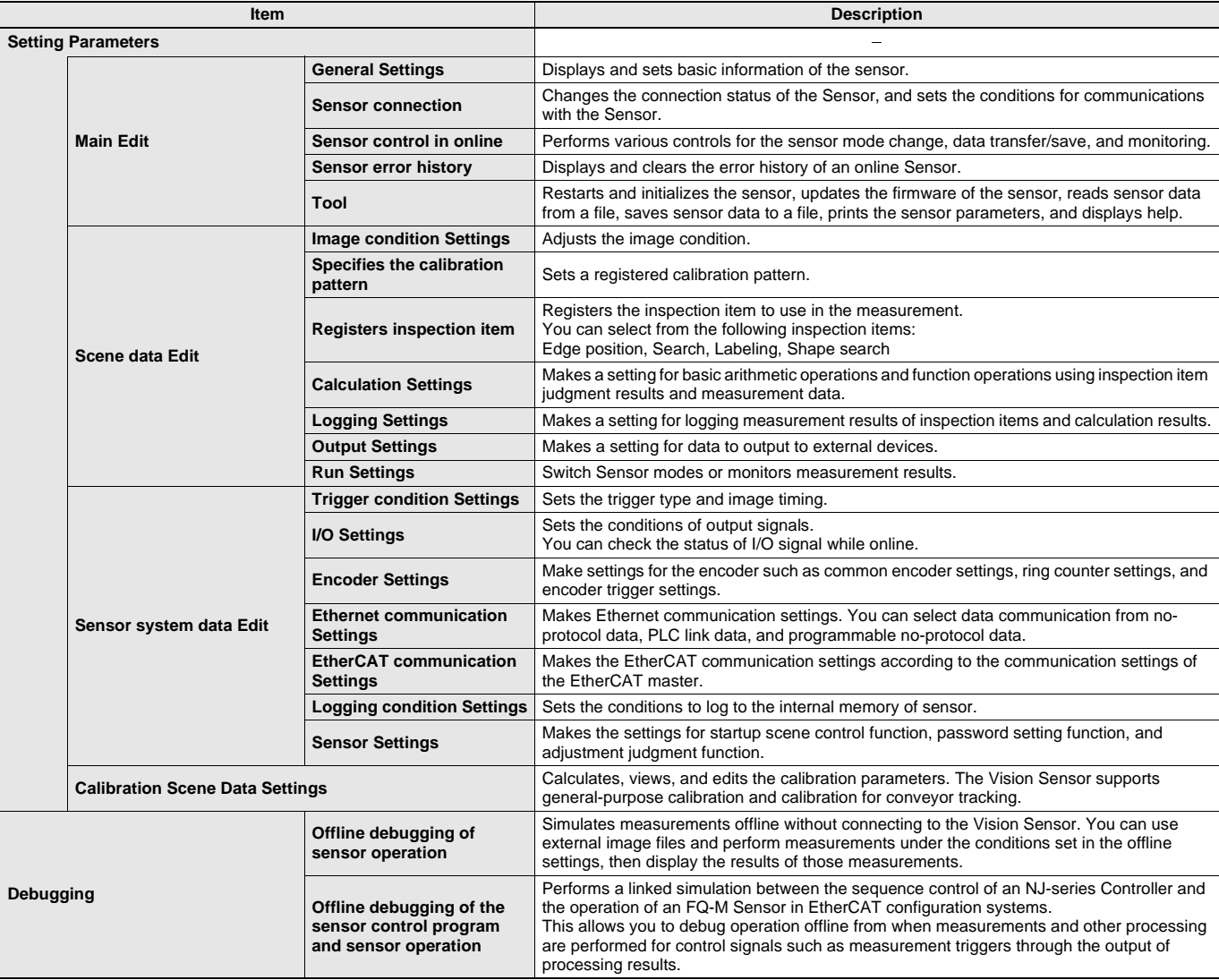

**Note:** Supported only by the Sysmac Studio version 1.01 or higher.

### **Function Specifications of Displacement Sensor Functions**

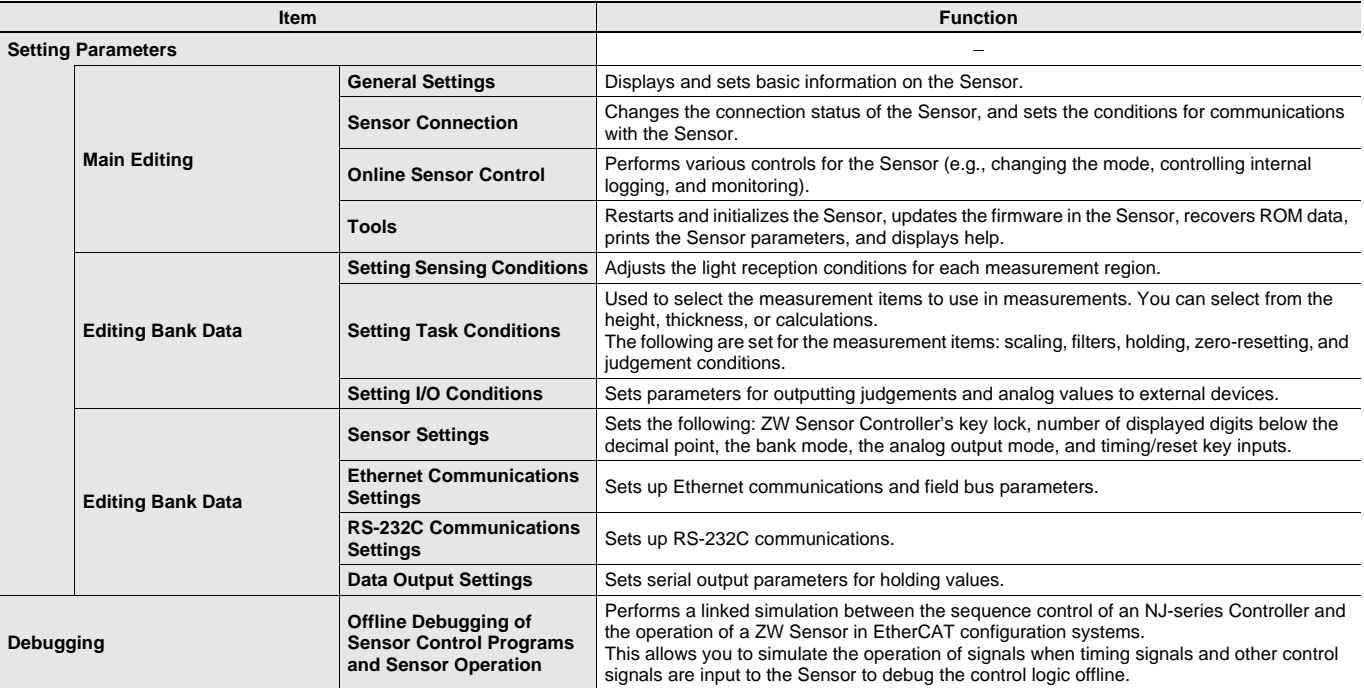

**Note:** Supported only by Sysmac Studio version 1.05 or higher.

### **Version Information**

Please refer to "Change history" in the website at: www.fa.omron.co.jp/ss\_rev\_e/.

### **Applicable Models**

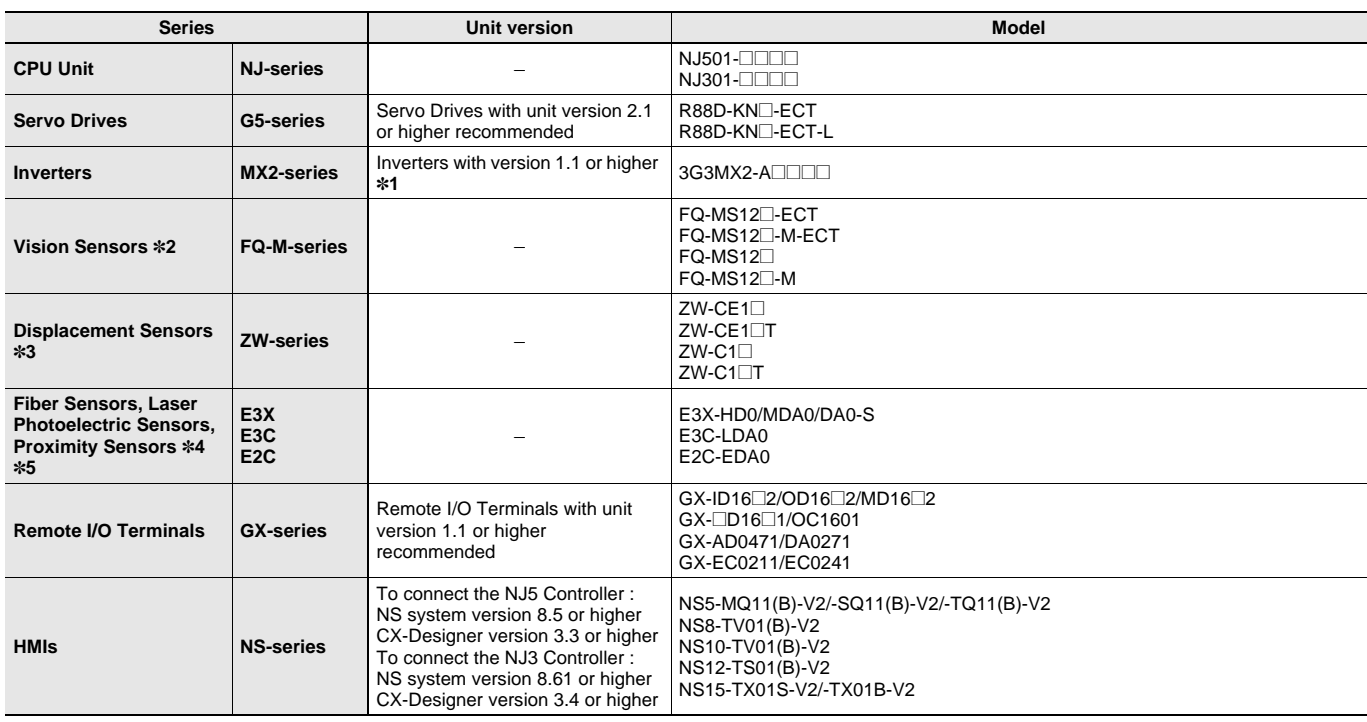

**Note:** For the Unit that can be connected, refer to "Unit Configuration" of "Machine Automation Controller NJ-Series" of System Design Guide on the Sysmac Catalogue (Cat. No. P072).

**\*1.** A communications unit for connecting to EtherCAT network (3G3AX-MX2-ECT with unit version 1.1 or higher) is additionally required.

**\*2.** Supported only by Sysmac Studio version 1.01 or higher.

**\*3.** Supported only by Sysmac Studio version 1.05 or higher.

**\*4.** A communications unit for connecting to EtherCAT network (E3X-ECT) is additionally required.

**\*5.** Supported only by the Sysmac Studio version 1.02 or higher.

# **Related Manuals**

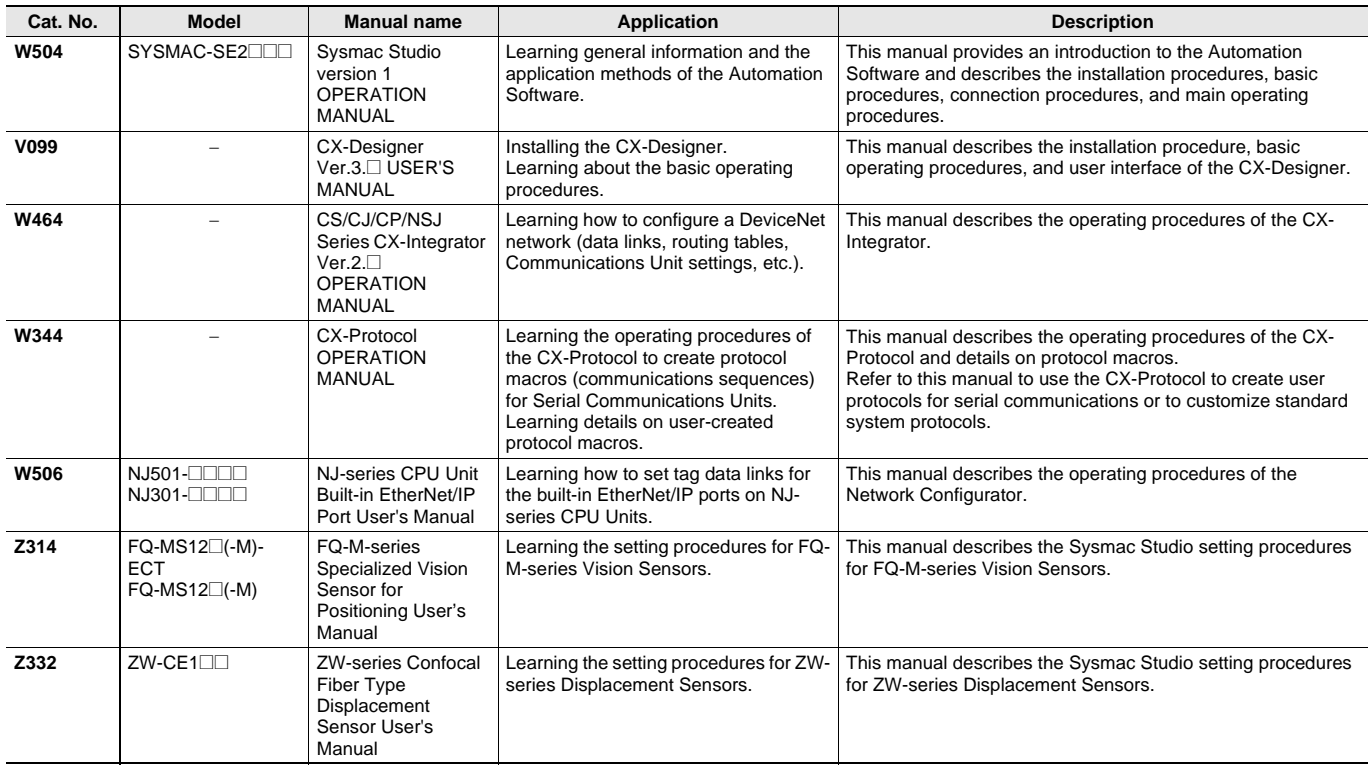

#### **Read and Understand This Catalog**

Please read and understand this catalog before purchasing the products. Please consult your OMRON representative if you have any questions or comments.

#### **Warranty and Limitations of Liability**

#### **WARRANTY**

OMRON's exclusive warranty is that the products are free from defects in materials and workmanship for a period of one year (or other period if specified) from date of sale by OMRON.

OMRON MAKES NO WARRANTY OR REPRESENTATION, EXPRESS OR IMPLIED, REGARDING NON-INFRINGEMENT, MERCHANTABILITY, OR FITNESS FOR PARTICULAR PURPOSE OF THE PRODUCTS. ANY BUYER OR USER ACKNOWLEDGES THAT THE BUYER OR USER ALONE HAS DETERMINED THAT THE PRODUCTS WILL SUITABLY MEET THE REQUIREMENTS OF THEIR INTENDED USE. OMRON DISCLAIMS ALL OTHER WARRANTIES, EXPRESS OR IMPLIED.

#### **LIMITATIONS OF LIABILITY**

OMRON SHALL NOT BE RESPONSIBLE FOR SPECIAL, INDIRECT, OR CONSEQUENTIAL DAMAGES, LOSS OF PROFITS OR COMMERCIAL LOSS IN ANY WAY CONNECTED WITH THE PRODUCTS, WHETHER SUCH CLAIM IS BASED ON CONTRACT, WARRANTY, NEGLIGENCE, OR STRICT LIABILITY.

In no event shall the responsibility of OMRON for any act exceed the individual price of the product on which liability is asserted.

IN NO EVENT SHALL OMRON BE RESPONSIBLE FOR WARRANTY, REPAIR, OR OTHER CLAIMS REGARDING THE PRODUCTS UNLESS OMRON'S ANALYSIS CONFIRMS THAT THE PRODUCTS WERE PROPERLY HANDLED, STORED, INSTALLED, AND MAINTAINED AND NOT SUBJECT TO CONTAMINATION, ABUSE, MISUSE, OR INAPPROPRIATE MODIFICATION OR REPAIR.

#### **Application Considerations**

#### **SUITABILITY FOR USE**

OMRON shall not be responsible for conformity with any standards, codes, or regulations that apply to the combination of products in the customer's application or use of the products.

At the customer's request, OMRON will provide applicable third party certification documents identifying ratings and limitations of use that apply to the products. This information by itself is not sufficient for a complete determination of the suitability of the products in combination with the end product, machine, system, or other application or use.

The following are some examples of applications for which particular attention must be given. This is not intended to be an exhaustive list of all possible uses of the products, nor is it intended to imply that the uses listed may be suitable for the products:

- Outdoor use, uses involving potential chemical contamination or electrical interference, or conditions or uses not described in this catalog.
- Nuclear energy control systems, combustion systems, railroad systems, aviation systems, medical equipment, amusement machines, vehicles, vehicles, wholes safety equipment, and installations subject to separate industry or
- Systems, machines, and equipment that could present a risk to life or property.

Please know and observe all prohibitions of use applicable to the products.

NEVER USE THE PRODUCTS FOR AN APPLICATION INVOLVING SERIOUS RISK TO LIFE OR PROPERTY WITHOUT ENSURING THAT THE SYSTEM AS A WHOLE HAS BEEN DESIGNED TO ADDRESS THE RISKS, AND THAT THE OMRON PRODUCTS ARE PROPERLY RATED AND INSTALLED FOR THE INTENDED USE WITHIN THE OVERALL EQUIPMENT OR SYSTEM.

#### **PROGRAMMABLE PRODUCTS**

OMRON shall not be responsible for the user's programming of a programmable product, or any consequence thereof.

#### **Disclaimers**

#### **CHANGE IN SPECIFICATIONS**

Product specifications and accessories may be changed at any time based on improvements and other reasons.

It is our practice to change model numbers when published ratings or features are changed, or when significant construction changes are made. However, some specifications of the products may be changed without any notice. When in doubt, special model numbers may be assigned to fix or establish key specifications for your application on your request. Please consult with your OMRON representative at any time to confirm actual specifications of purchased products.

#### **DIMENSIONS AND WEIGHTS**

Dimensions and weights are nominal and are not to be used for manufacturing purposes, even when tolerances are shown.

#### **PERFORMANCE DATA**

Performance data given in this catalog is provided as a guide for the user in determining suitability and does not constitute a warranty. It may represent the result of OMRON's test conditions, and the users must correlate it to actual application requirements. Actual performance is subject to the OMRON Warranty and Limitations of Liability.

#### **ERRORS AND OMISSIONS**

The information in this document has been carefully checked and is believed to be accurate; however, no responsibility is assumed for clerical, typographical, or proofreading errors, or omissions.

#### 2013.2

**In the interest of product improvement, specifications are subject to change without notice.**

#### **OMRON Corporation Industrial Automation Company**

**http://www.ia.omron.com/**